## **KVIT, BLOCK, UNBLOCK**

## KVIT, BLOCK, UNBLOCK actions

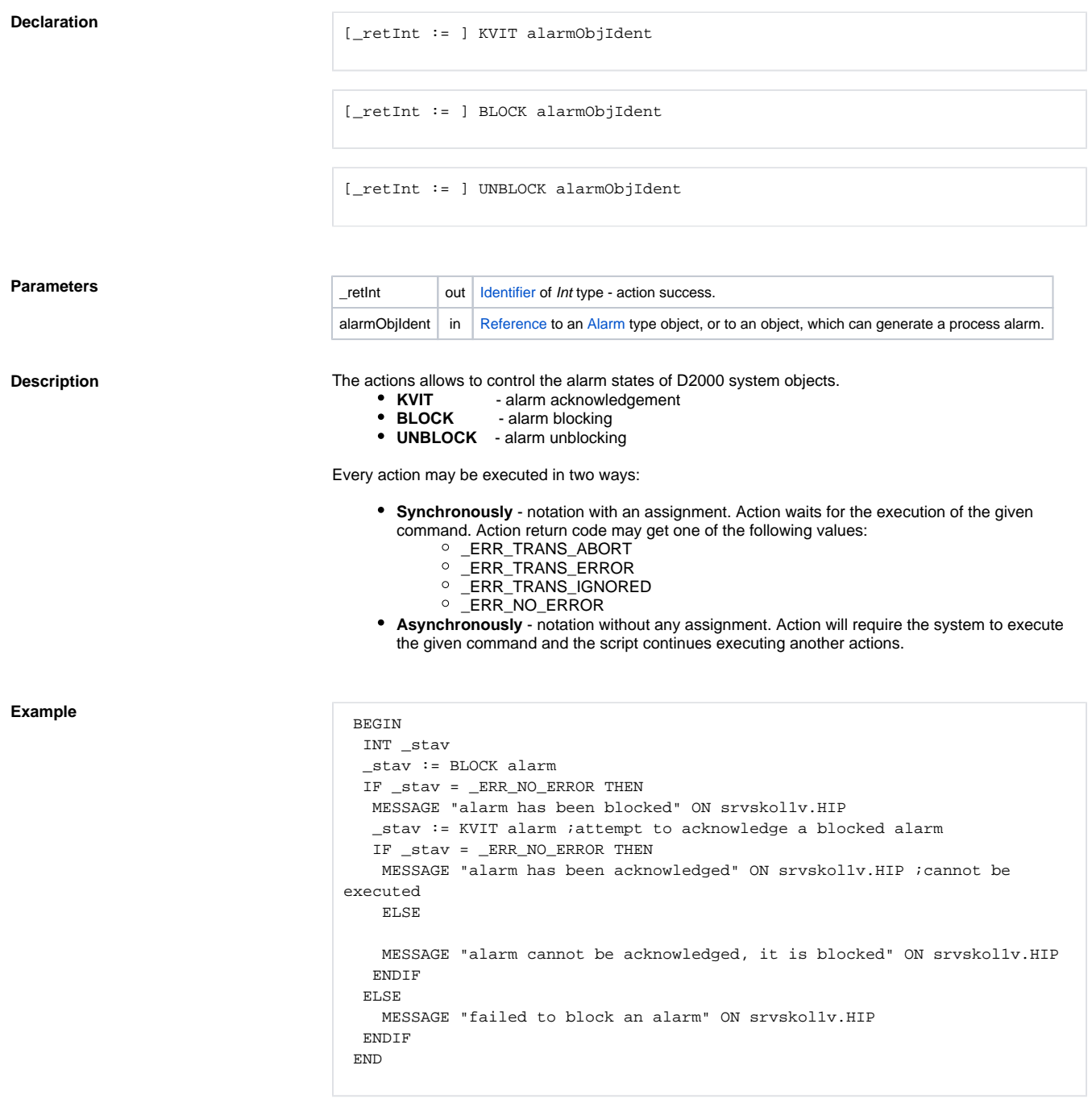

**Related pages:**

[Script actions](https://doc.ipesoft.com/display/D2DOCV12EN/Script+Actions)